**AutoCAD Crack Gratis Mas reciente**

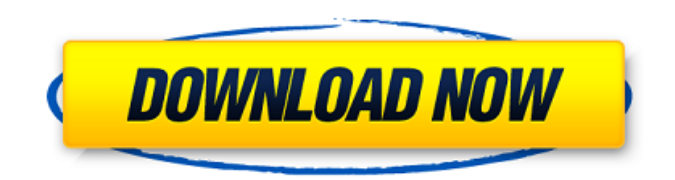

## **AutoCAD Crack+ Descargar PC/Windows (2022)**

1. Arquitectura de AutoCAD Una de las funciones más potentes de AutoCAD es su arquitectura jerárquica que permite a los usuarios crear muchos objetos de dibujo diferentes en un área de dibujo. Esta estructura se conoce como "arquitectura en capas" porque cada uno de estos objetos se coloca encima de una capa inferior. Si se mueve una capa hacia abajo, todos los objetos que se han colocado en esa capa se mueven junto con ella. Por ejemplo, si mueve una capa hacia abajo, cualquier objeto de dibujo que se haya colocado en esa capa se moverá junto con la capa, a menos que se haya bloqueado (impedido que se mueva). Si se mueve una capa hacia arriba, todos los objetos de dibujo que se colocaron en esa capa se moverán hacia arriba con la capa. 2. Arquitectura básica La arquitectura básica de AutoCAD es muy sencilla: La parte superior izquierda de un área de dibujo, la barra de comandos o la cinta, es la interfaz de usuario principal de AutoCAD. la interfaz de usuario principal de AutoCAD. La parte inferior izquierda de un área de dibujo, la barra de estado, es el área en la que un usuario puede ver información sobre el área de dibujo. , es el área en la que un usuario puede ver información sobre el área de dibujo. El área de dibujo es la parte de la interfaz que tiene todos los objetos y herramientas. 3. Área de dibujo El área de dibujo es donde se colocan todos los objetos. Tiene dos partes: La sección blanca del área de dibujo se denomina caja de herramientas y almacena objetos y comandos que se utilizan para dibujar. Tiene tres secciones: la cinta, la barra de comandos y la barra de estado. ,, y. La sección negra del área de dibujo se denomina espacio de dibujo y almacena objetos de dibujo. Tiene dos secciones: el área de comando y el área de dibujo. 4. Área de comando El área de comandos es donde se almacenan todos los comandos. Tiene dos partes: El centro del área de comandos se denomina barra de comandos y contiene los comandos más utilizados. La barra de comandos tiene dos secciones: la cinta de comandos y la barra de comandos. y contiene los comandos más utilizados. La barra de comandos tiene dos secciones: la cinta de comandos y la barra de comandos. El lado derecho del área de comandos se llama panel de comandos y contiene los comandos que se usan con menos frecuencia. 5. Área de dibujo (escenas, etiquetas, estilo de cota) Una escena es un contenedor de objetos de dibujo. En la mayoría de los dibujos, una escena

### **AutoCAD Crack + Descarga gratis**

Aplicaciones: AutoCAD R13 introdujo la interfaz Ribbon. Los programas de AutoCAD presentan diferentes menús y pestañas a los que se puede acceder desde cualquier lugar de la pantalla. Todas las pestañas de la cinta se pueden mostrar u ocultar. Cuando abre la ventana del programa AutoCAD, aparecen tres pestañas de cinta en la parte superior de la ventana, y todas las demás pestañas de cinta aparecen debajo de estas tres pestañas. AutoCAD no utiliza gráficos de mapa de bits. En su lugar, utiliza gráficos vectoriales, pero cuando se representan áreas como rellenos sólidos y no como líneas, se dice que el dibujo es un mapa de bits. Los elementos vectoriales del dibujo se denominan comúnmente "formas". Las formas se pueden modificar con controles de "estilo", como el color de relleno y el ancho de línea. Algunos atributos de forma se pueden modificar directamente, como la fuente del texto, el ángulo y la distancia. El usuario también puede definir sus propias formas para representar cualquier cosa, desde ubicaciones coordinadas hasta valores financieros. La biblioteca de tipos de AutoCAD no admite polígonos, polilíneas ni superficies. Más bien, la API de AutoCAD tiene su propia biblioteca de tipos que puede describir cualquier cosa. Se puede utilizar para crear aplicaciones personalizadas, p. para generar una factura para los clientes mediante el cálculo del número de factura, el cálculo, la suma y la resta. AutoCAD almacena la información de dibujo en formato XML (lenguaje de marcado extensible). La información del dibujo se almacena en archivos con la extensión .dwg y se puede administrar en el cuadro de diálogo Propiedades, el menú contextual de la ventana de dibujo, el cuadro de diálogo Abrir archivo y otros lugares. Tipos de archivo Hay muchos tipos de archivos diferentes que se pueden usar con AutoCAD. Estos pueden ser tipos de archivos nativos que AutoCAD lee y escribe (p. ej., DWG o DGN) o tipos de archivos no nativos (p. ej., el formato de archivo de texto ASCII genérico o el formato de hoja de cálculo Excel). El tipo de archivo se usa normalmente para ayudar a organizar y mantener la información del dibujo. Los tipos de archivos

comúnmente utilizados incluyen Los tipos de archivos nativos de CAD incluyen: DXF de AutoCAD DWG DGX Gráficos de ventana gráfica (VGX) Imprimir gráficos (PGX) PDF Los tipos de archivos de renderizado incluyen: Arquitectura Cad civil 3d eurodiputado Mecánico Tubo Estructural Utilidad Arquitectónico Ingeniería Eléctrico climatización Mecánico Estructural Otros tipos de archivos incluyen: texto ASCII Gráficos Catálogo de cuentas Contornos CSV Modelos digitales de terreno archivo de diseño elemento discreto 27c346ba05

### **AutoCAD Crack + Activador For Windows Mas reciente**

2.¿Cómo activar? Abra Autocad, luego haga clic en "Activar", luego puede registrarse. 3.¿Cómo registrarse? Abra Autocad, luego haga clic en "Activar", luego puede registrarse. 4.No pude encontrar el botón "Activar". Debe activar Autocad a través de Internet y comprar una clave de producto. 5. \*Nota: El enlace debe ser el enlace válido de la tienda de Autodesk. 6.¿Qué hacer si pierdo mi clave de producto? Envíe un correo a [email protected] para que podamos enviarle una nueva clave de producto. 7.No puedo encontrar el enlace para registrar la clave del producto, ¿cómo puedo? Puede registrar la clave de producto por correo electrónico: [email protected] Escándalo del Servicio Secreto se avecina mientras Trump viaja al extranjero Donald Trump se convirtió en el primer presidente de EE. UU. en la historia en saltarse una importante cumbre de seguridad nuclear a miles de kilómetros de distancia en Seúl, Corea del Sur. La razón no está clara, pero la controversia sobre las meteduras de pata y el secretismo que rodea a la administración Trump ha llamado la atención de los medios de comunicación mundiales. Newsweek informó: "Un reportero de la piscina de la Casa Blanca dijo que la caravana del presidente llegó al cruce fronterizo de Panmunjom alrededor de las 3:15 p. m., pero no se detuvieron para saludarlo. La caravana se dirigió hacia el sur por el lado este de la DMZ, y los dos líderes luego se dieron la mano, posaron para las fotos y luego se trasladaron en un automóvil descubierto a la Casa Azul Presidencial". Luego, el informe señaló: "Mientras los reporteros y el público estadounidense se quedaron en la oscuridad, un informe de CNN sugirió que el presidente había cambiado de opinión sobre si asistir o no". Se esperaba que Trump hablara sobre la crisis de los opiáceos y sobre el "programa de armas nucleares de Corea del Norte" con el presidente de Corea del Sur, Moon Jae-in, según un funcionario que habló con The Washington Post. Pero ninguno de los dos eventos se llevó a cabo. El viaje secreto de Trump a Asia está generando dudas sobre la naturaleza de la nueva administración.No está claro si la ausencia del presidente es simplemente un caso de que el presidente visita varios países en cuestión de días o si el presidente tiene alguna otra agenda no anunciada. En declaraciones a MSNBC, el reportero Pete Williams señaló: "Con tantas reuniones diplomáticas y tantas cosas que

### **?Que hay de nuevo en?**

Propiedades de capa de AutoCAD: Cree capas escalables, organice sus dibujos y obtenga una vista previa de las capas en una sola interfaz. (vídeo: 1:35 min.) Licencias de Autodesk X: Explore las nuevas opciones de licencias X, vea qué sucede si excede sus licencias en la nube y convierta AutoCAD para licencias locales a la nube. (vídeo: 1:35 min.) Virtualización de datos: Utilice sus formatos de dibujo y datos favoritos con AutoCAD. Conecte una fuente virtual a un dibujo virtual y vea los cambios inmediatamente. (vídeo: 2:05 min.) Extensibilidad: Mejore la productividad agregando nuevas funciones, agregue sus propios flujos de trabajo e integre sus herramientas y aplicaciones externas favoritas. (vídeo: 1:40 min.) Fabricación y Montaje: Personalice sus dibujos para acelerar los procesos de fabricación y montaje. (vídeo: 1:15 min.) Soldadura y MIG: Simplifique su soldadura y otros procesos de tratamiento de superficies, y prepare sus dibujos para un tratamiento de superficies exitoso. (vídeo: 1:35 min.) Novena 16 y más allá: Amplíe su conjunto de herramientas con nuevas funciones y tecnologías, e intégrelo con otras herramientas de software de Autodesk. (vídeo: 2:05 min.) Aviones: Ahorre tiempo para alinear, recortar y desplazar piezas manualmente. Simplemente alinee las piezas y el software reconocerá y compensará automáticamente el diseño por usted. (vídeo: 1:15 min.) Dibujo, digitalización e impresión: Aproveche las capacidades mejoradas en las aplicaciones de dibujo y digitalización e impresión para completar sus flujos de trabajo más rápidamente. (vídeo: 2:05 min.) Cómo obtener AutoCAD 2023 Actualizaciones gratuitas: Autodesk AutoCAD 2023 se envía con una versión de prueba gratuita de 30 días. Descargue e instale el software en su computadora. Empieza a usarlo. AutoCAD se actualizará automáticamente y automáticamente estará listo para comenzar a usar la última versión tan pronto como esté disponible. Actualizaciones: Autodesk AutoCAD 2023 se lanza el primer día hábil de cada mes. También puede registrarse para recibir actualizaciones por correo electrónico de AutoCAD. Licencia: AutoCAD 2023 está disponible en tres

ediciones: Estándar, Premium

# **Requisitos del sistema:**

Sistema operativo: Windows 7 SP1 (32/64 bits) Procesador: Intel Core2 Duo 2.4Ghz (o posterior), AMD Athlon x2 Memoria: 2 GB RAM Disco duro: 6 GB de espacio disponible Gráficos: ATI Radeon 9200 de 32 MB DirectX: Versión 9.0c Tarjeta de sonido: tarjeta de sonido X-Fi, tarjeta de audio integrada Dispositivos de entrada: teclado/ratón Notas adicionales: es posible que deba descargar e instalar las últimas versiones de las últimas actualizaciones para que Avast sea compatible

Enlaces relacionados:

<http://www.oscarspub.ca/autodesk-autocad-crack-gratis-2/> <https://demo.digcompedu.es/blog/index.php?entryid=5491> [https://libertycentric.com/upload/files/2022/06/ZkGrB2XaSmPat6466zta\\_29\\_95c9f8063064b1a2330eec973a3cc1df\\_file.pdf](https://libertycentric.com/upload/files/2022/06/ZkGrB2XaSmPat6466zta_29_95c9f8063064b1a2330eec973a3cc1df_file.pdf) [https://stompster.com/upload/files/2022/06/VpGp2LtHrNw25JwYP7NG\\_29\\_3abdf7468af8254a5cd7e2da92da0668\\_file.pdf](https://stompster.com/upload/files/2022/06/VpGp2LtHrNw25JwYP7NG_29_3abdf7468af8254a5cd7e2da92da0668_file.pdf) <https://volyninfo.com/advert/autodesk-autocad-2019-23-0-crack-keygen-descargar-2022/> <http://www.medvedy.cz/wp-content/uploads/maclaty.pdf> [https://www.careerfirst.lk/sites/default/files/webform/cv/AutoCAD\\_2071.pdf](https://www.careerfirst.lk/sites/default/files/webform/cv/AutoCAD_2071.pdf) <https://forallequal.com/autocad-22-0-crack-pc-windows-marzo-2022/> <http://purosautosdetroit.com/?p=29152> https://manglarbymoms.co/wp-content/uploads/2022/06/maegiai.pdf [https://vietnamnuoctoi.com/upload/files/2022/06/1CYB1fCKS87j3cXPUSAe\\_29\\_09ffcc088e65664232f20428e2dd7931\\_file.pdf](https://vietnamnuoctoi.com/upload/files/2022/06/1CYB1fCKS87j3cXPUSAe_29_09ffcc088e65664232f20428e2dd7931_file.pdf) [https://www.town.pendleton.in.us/sites/g/files/vyhlif7516/f/uploads/2021.03.11\\_final\\_facade\\_grant\\_guidelines\\_and\\_application.pdf](https://www.town.pendleton.in.us/sites/g/files/vyhlif7516/f/uploads/2021.03.11_final_facade_grant_guidelines_and_application.pdf) [https://www.juniperhillpta.uk/wp-content/uploads/2022/06/Autodesk\\_AutoCAD\\_\\_Crack\\_Gratis.pdf](https://www.juniperhillpta.uk/wp-content/uploads/2022/06/Autodesk_AutoCAD__Crack_Gratis.pdf) [https://www.reperiohumancapital.com/system/files/webform/AutoCAD\\_474.pdf](https://www.reperiohumancapital.com/system/files/webform/AutoCAD_474.pdf) <https://www.res.es/es/system/files/webform/AutoCAD.pdf> <https://www.nzangoartistresidency.com/autocad-parche-con-clave-de-serie/> <https://nasscom.in/sites/default/files/webform/career-resume/navwyly593.pdf> <https://cashonhomedelivery.com/mobiles/autocad-crack-descarga-gratis-win-mac-2022/> <https://engineeringroundtable.com/wp-content/uploads/2022/06/elsbhasi.pdf> [https://www.careerfirst.lk/sites/default/files/webform/cv/AutoCAD\\_2070.pdf](https://www.careerfirst.lk/sites/default/files/webform/cv/AutoCAD_2070.pdf)